<<笔记本电脑使用技巧九日速成>>  $<<$   $>>$ 

 $,$  tushu007.com

- 13 ISBN 9787802437357
- 10 ISBN 7802437350

出版时间:2011-5

页数:274

PDF

更多资源请访问:http://www.tushu007.com

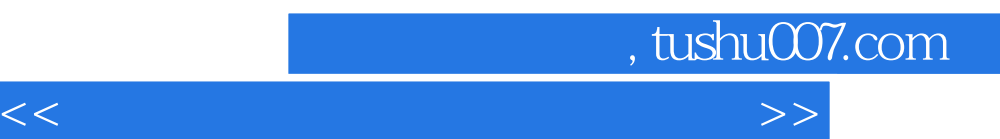

 $,$  tushu007.com

<<笔记本电脑使用技巧九日速成>>

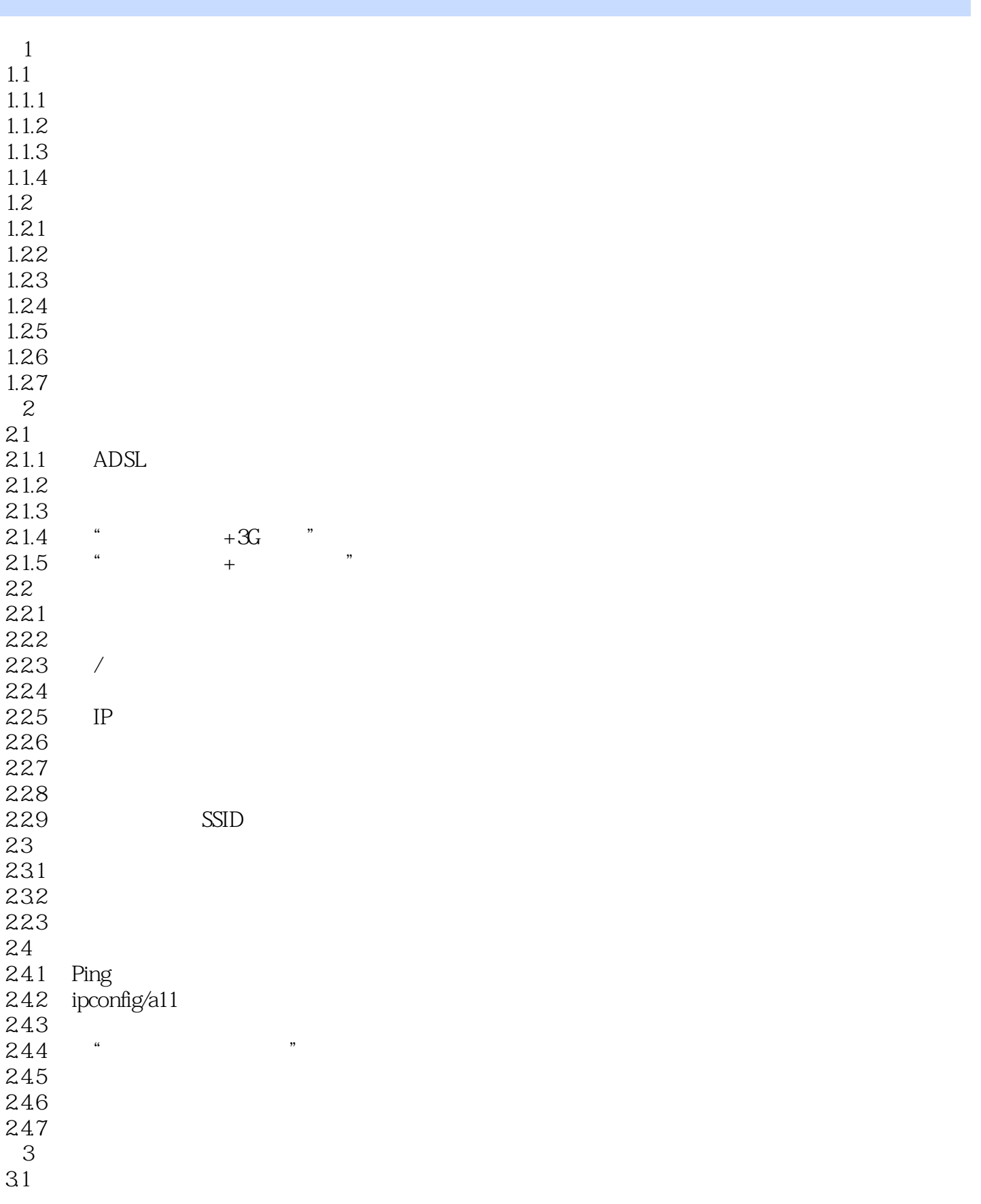

## $,$  tushu007.com

## <<笔记本电脑使用技巧九日速成>>

- $31.1$  $31.2$  $31.3$  $31.4$  ……  $4B$  $5$  $6$  $7$  $8$
- $9$

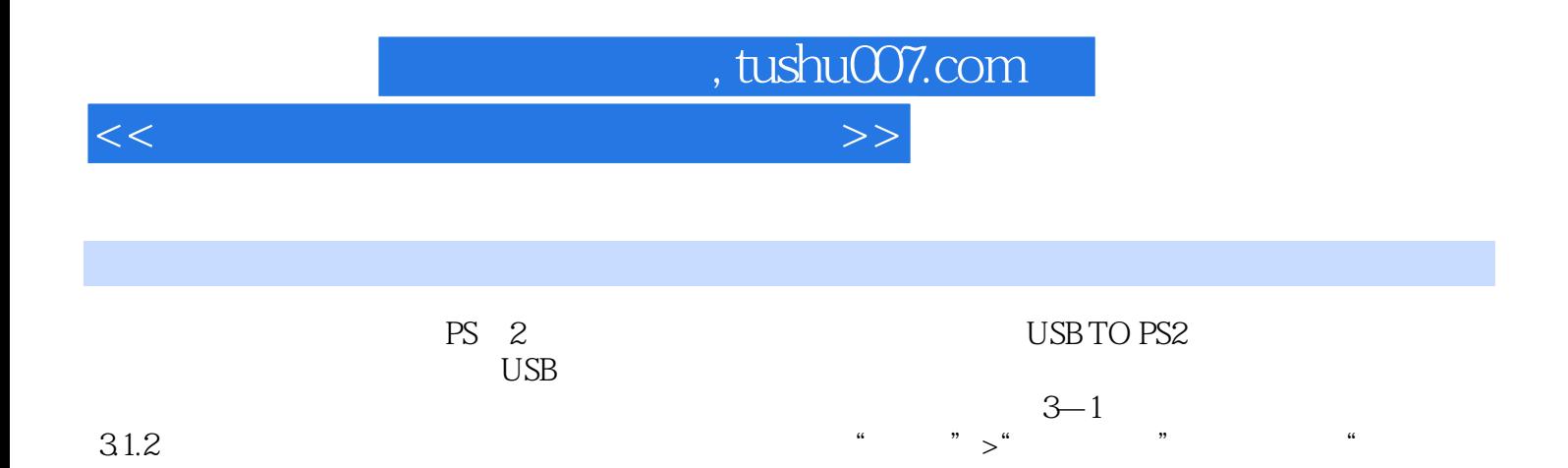

 $31.2$ 

 $\overline{a}$ 

,,

 $\frac{1}{2}$ 

 $\alpha$ 

 $\alpha$ 

 $\boldsymbol{v}$ 

 $\alpha$ 

 $3 - 2$ 

Page 5

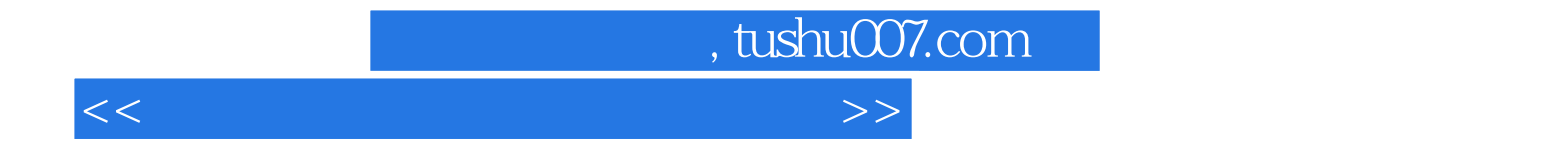

本站所提供下载的PDF图书仅提供预览和简介,请支持正版图书。

更多资源请访问:http://www.tushu007.com